芸術 『ミュージカル』

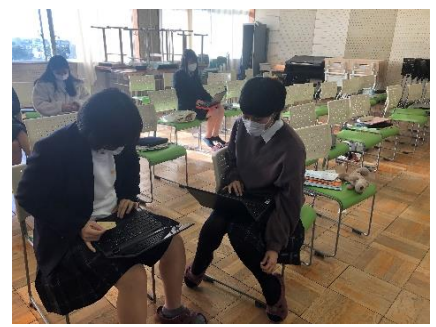

ミュージカルの台本をグループで作成

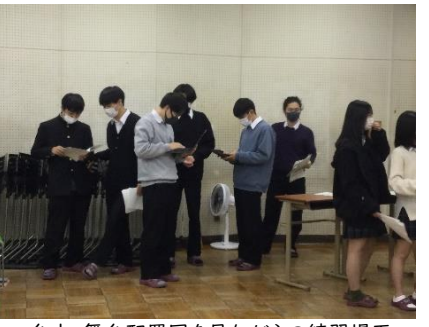

台本、舞台配置図を見ながらの練習場面

## 学習のねらい

ミュージカルを企画・発表し、相互に鑑賞する。グループのメンバーで役割を分担し、個々の能力に見合った役割を果たし、 協力して作り上げる。

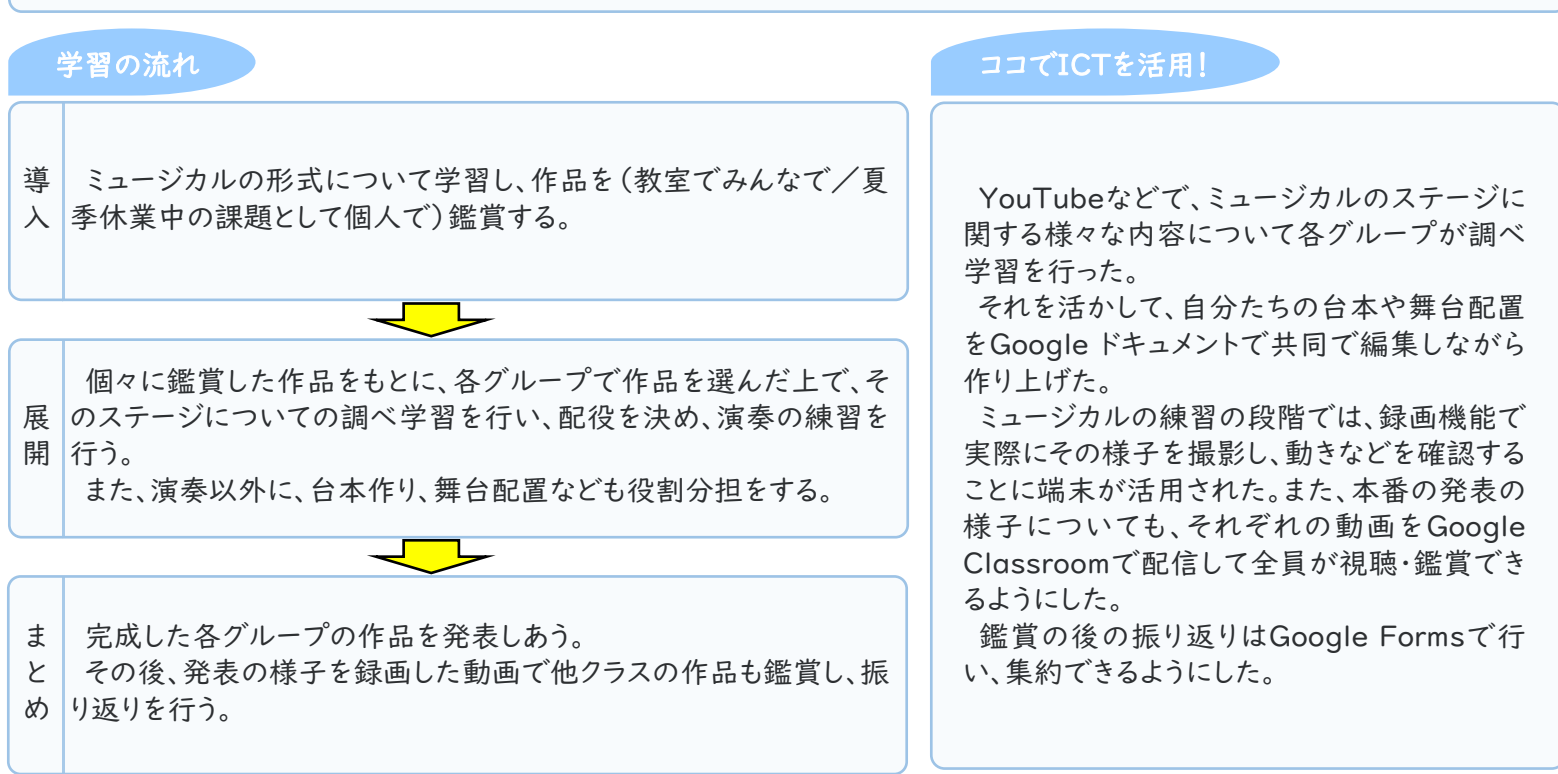

## 活用のメリット、実践の工夫・振り返り等

調べ学習では、ミュージカルの題材のみでなく、YouTubeなどで同じ高校生のステージを調べたり、英語の発音の音源を 調べたり、こちらが思っている以上の内容を得られていた。また、実際に録画してどのように映るのかなど練習にも活用され た。台本は共同編集することで、改訂がすぐ反映されそれぞれに情報がいきわたるので、紙ベースよりも時間のロスが少な く、生徒どうしも効率的に作業できた様子である。しかしながら、実際練習で動き出すと、Chromebookだけでなく、iPadを 併用できるとなお効率的であると考えられる。

舞台がホールではなく教室であっても、本番であること、さらに、動画に映り多数の人に観られる機会があることで、生徒が より緊張感をもって一生懸命取り組むきっかけになったように思う。

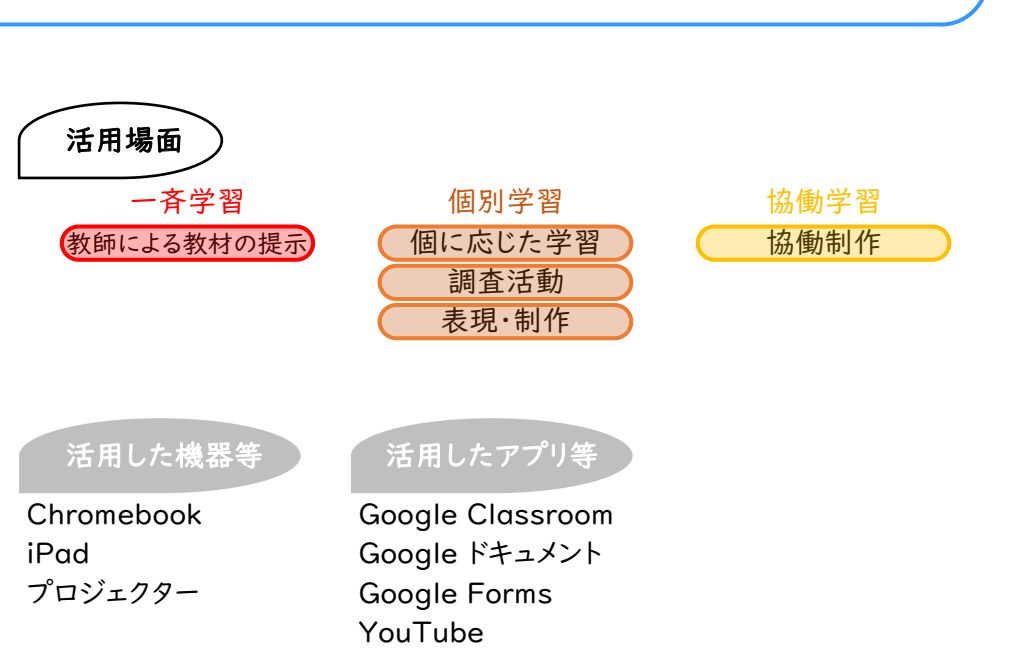

【ミュージカルを企画し、動画発表で鑑賞し合う】